## **Inhaltsfeld Algorithmen**

## **Programmierung mit** *Scratch* **– Erste Schritte in der visuellen Programmierumgebung**

Ein Beitrag von Frank Wachenbrunner Mit Illustrationen des Autors

Diese Unterrichtseinheit dient der Einführung in die vierwerung die verbung des kindgerechten Programmes Scratch. Die Schülerinnen und Schüten üben sich in ersten kleinen Programmen rund um das Zeichnen von Linien und geometrischen Figuren wie einem Quadrat, einem Achteck und einem Kreis. Anschließend programmen die Lernenden ein erstes kleines Frosch-Spiel. So lernen sie die wesentlichen Programmier bicke spielerisch kennen.

*© Sudowoodo/iStock/Getty Images Plus*

**KOMPETENZPROFIL Klassenstufe:** 5/6 **Dauer:** 4–5 Unterrichtsstunden Lernziele: **Die Lernenden … 1. machen sich mit der Scratch-Oberfläche ver-**2. verwenden einfache Programmierblöcken zum Erstellen erster Programme zum Zeichnen einfacher geometrischer Figuren, 2. erstel en den Code für ein Frosch-Spiel und verwenden dabei hleifen, Variablen und bedingte Anweisungen. The natische Bereiche: <sup>3</sup> ratch, visuelle Programmierung, Schleifen, Variablen, bedingte Anweisungen Kompetenzbereichte: **Implementieren, Probleme lösen und Handeln** Inhaltsfeld Algorithmen<br>
Programmierung mit *Scratch* – Erste Schritte<br>
in der visuellen Programmierungebung<br>
State des Schritter<br>
State des Schritter<br>
State des Schritter<br>
State des Schritter<br>
State des Schritter<br>
State d

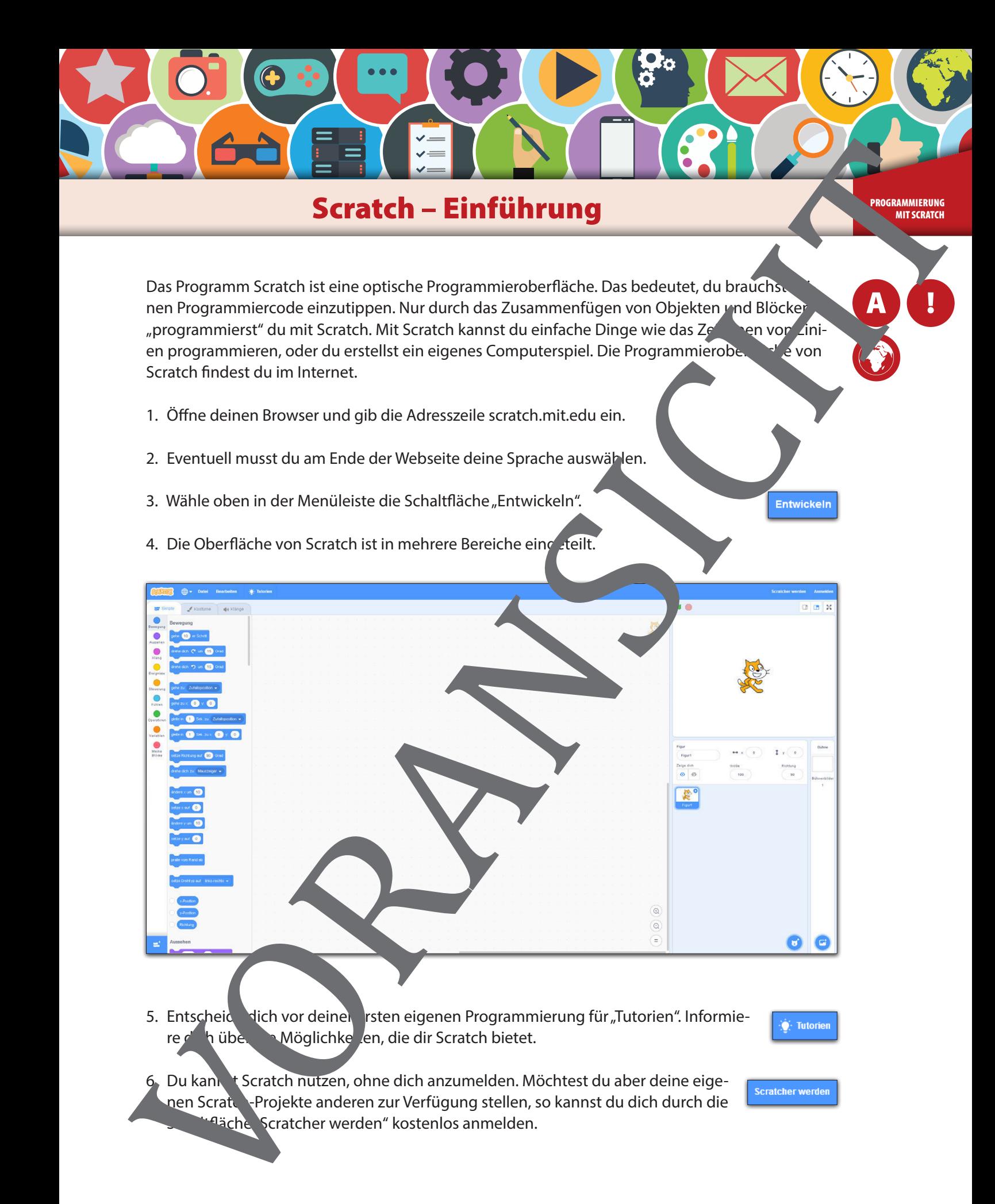

5. Entscheid dich vor deiner rsten eigenen Programmierung für "Tutorien". Informiere dich über die Möglichkeiten, die dir Scratch bietet.

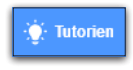

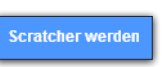

6. Du kannst Scratch nutzen, ohne dich anzumelden. Möchtest du aber deine eigenen Scratch-Projekte anderen zur Verfügung stellen, so kannst du dich durch die <sup>q</sup>äche Scratcher werden" kostenlos anmelden.

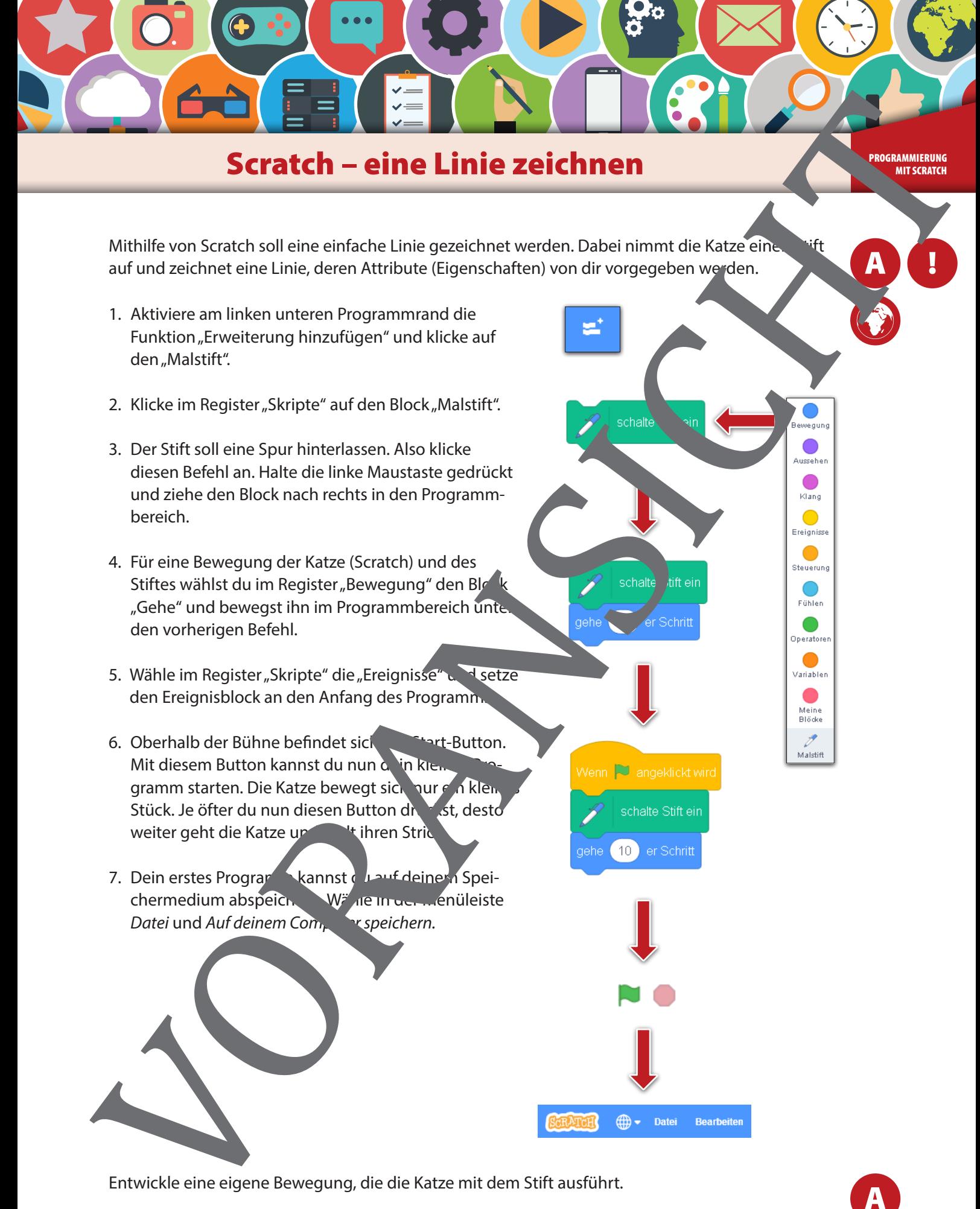

A

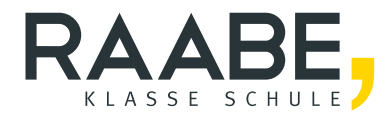

## **Sie wollen mehr für Ihr Fach?**  Bekommen Sie: Ganz einfach zum Download **im RAABE Webshop.**

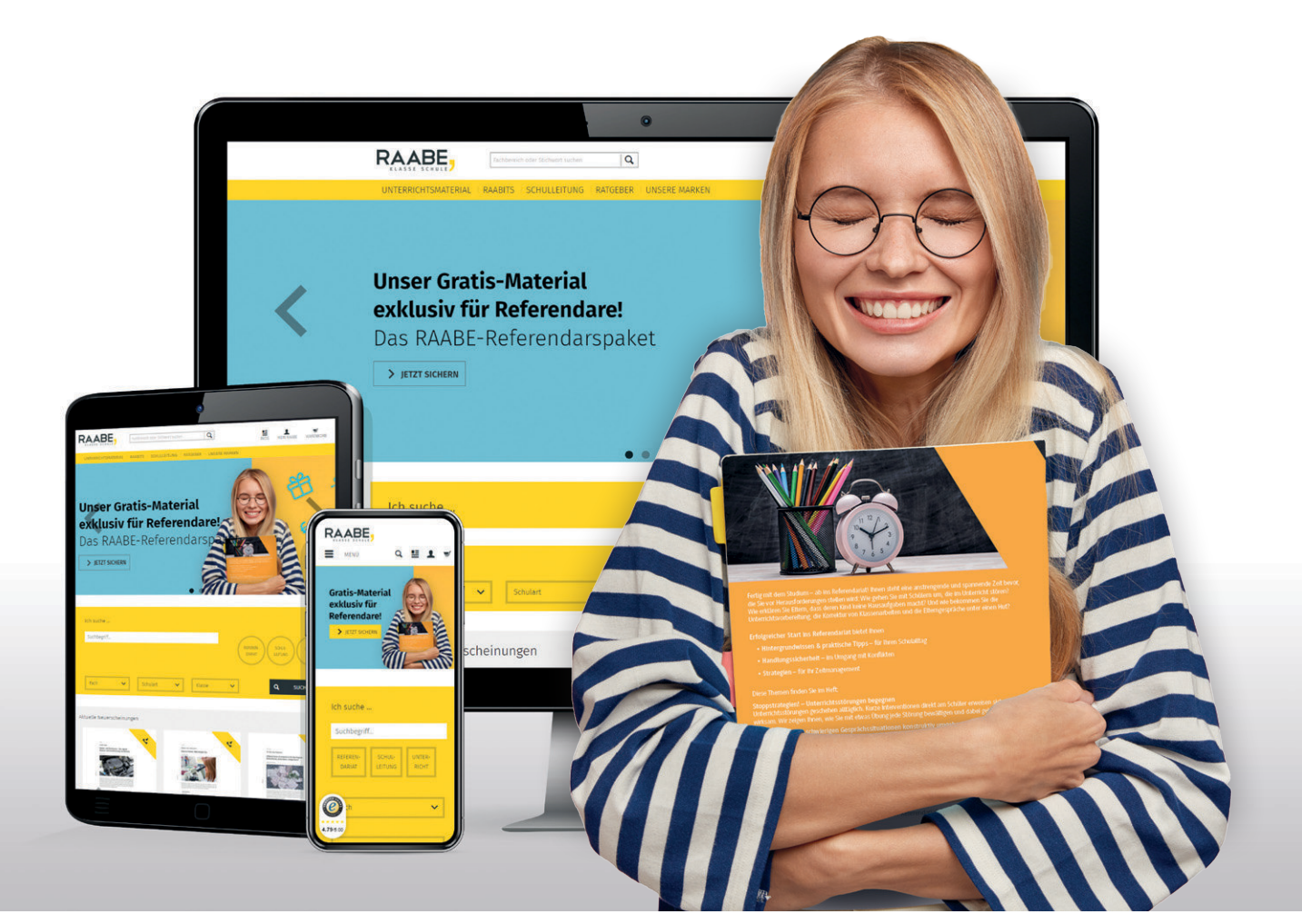

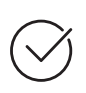

**Über 5.000 Unterrichtseinheiten** sofort zum Download verfügbar

**Webinare und Videos**  für Ihre fachliche und persönliche Weiterbildung

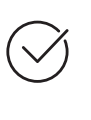

**Attraktive Vergünstigungen** für Referendar:innen mit bis zu 15% Rabatt

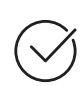

**Käuferschutz**  mit Trusted Shops

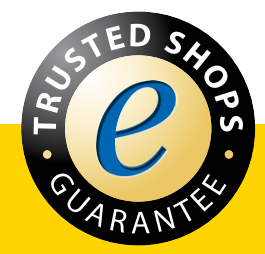

Jetzt entdecken: **[www.raabe.de](http://www.raabe.de)**